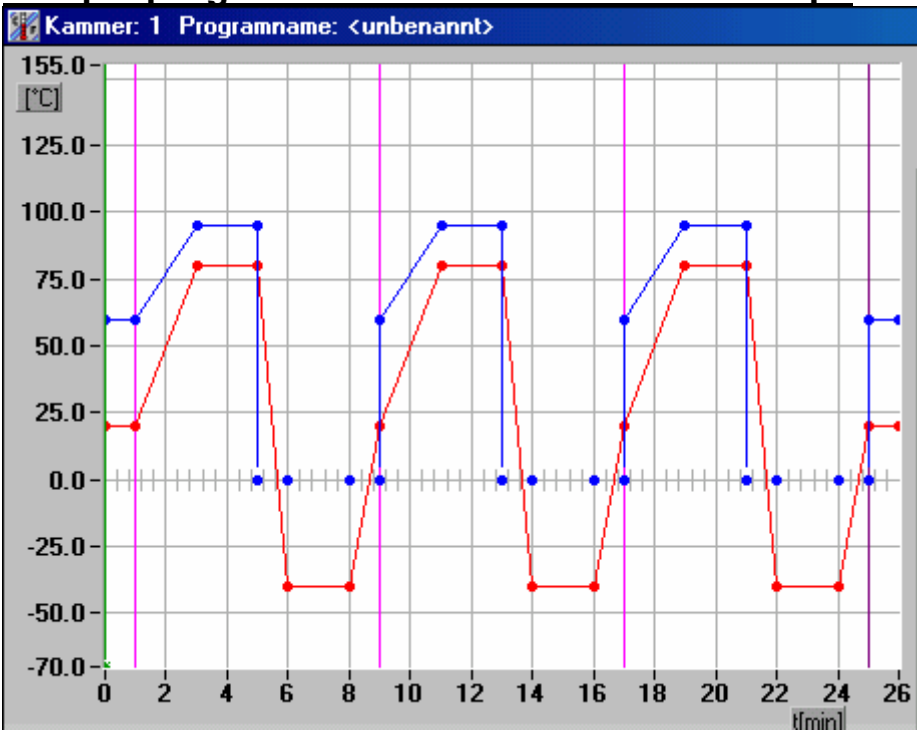

## **Sample programme with waitfunction and loops**

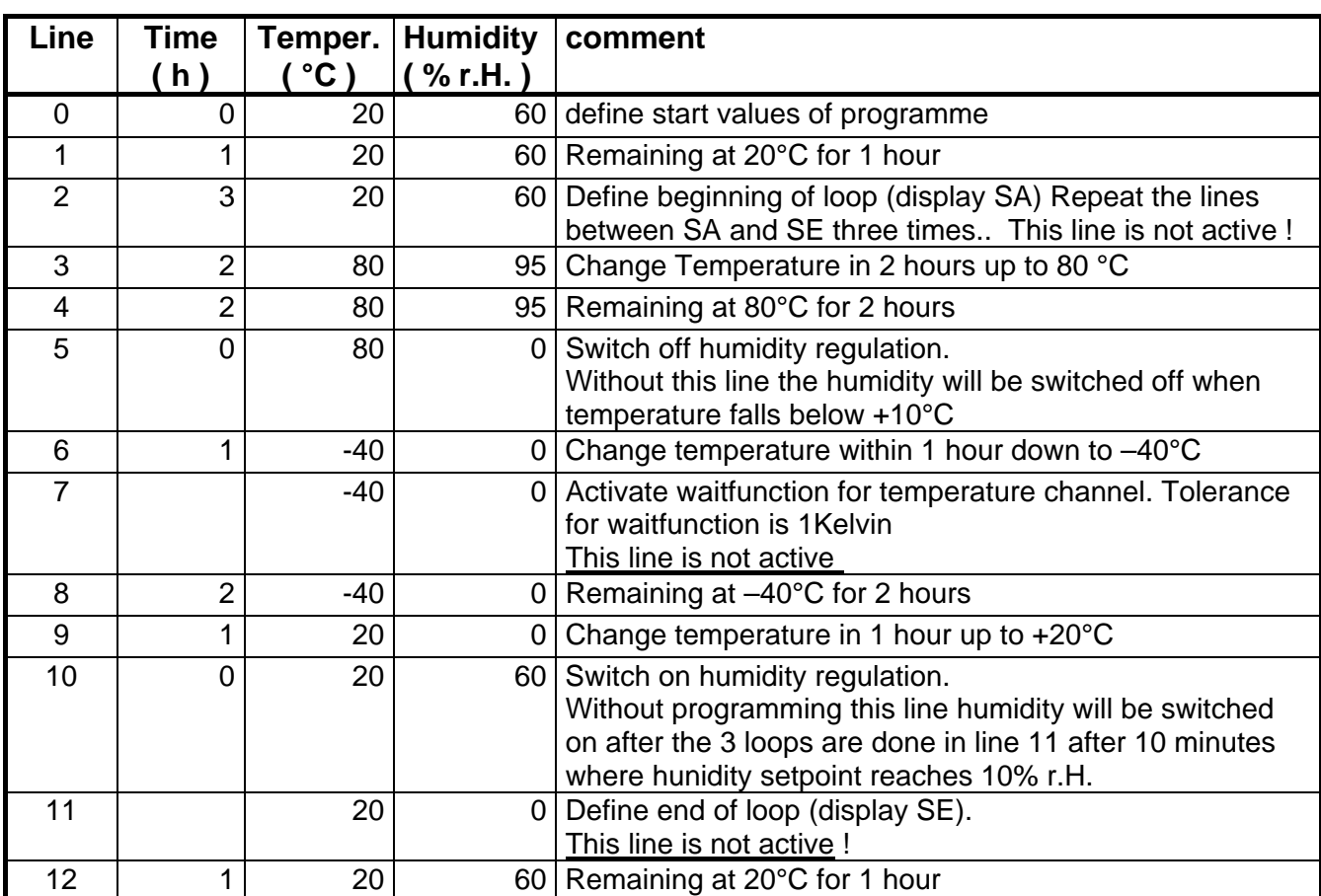

## Comments:

- The timebase of the programme is hours. This is because in the example only programmesteps with whole hours are used.
- Always set a starting value for the programme (first line with time t=0). In other case the controller starts the programme with the last used setvalues
- We suggest to create the testcycles via CID-Software, because programme generation with CID is very easy.

## **Programming:**

The programme should be saved as Prog.No. 12.

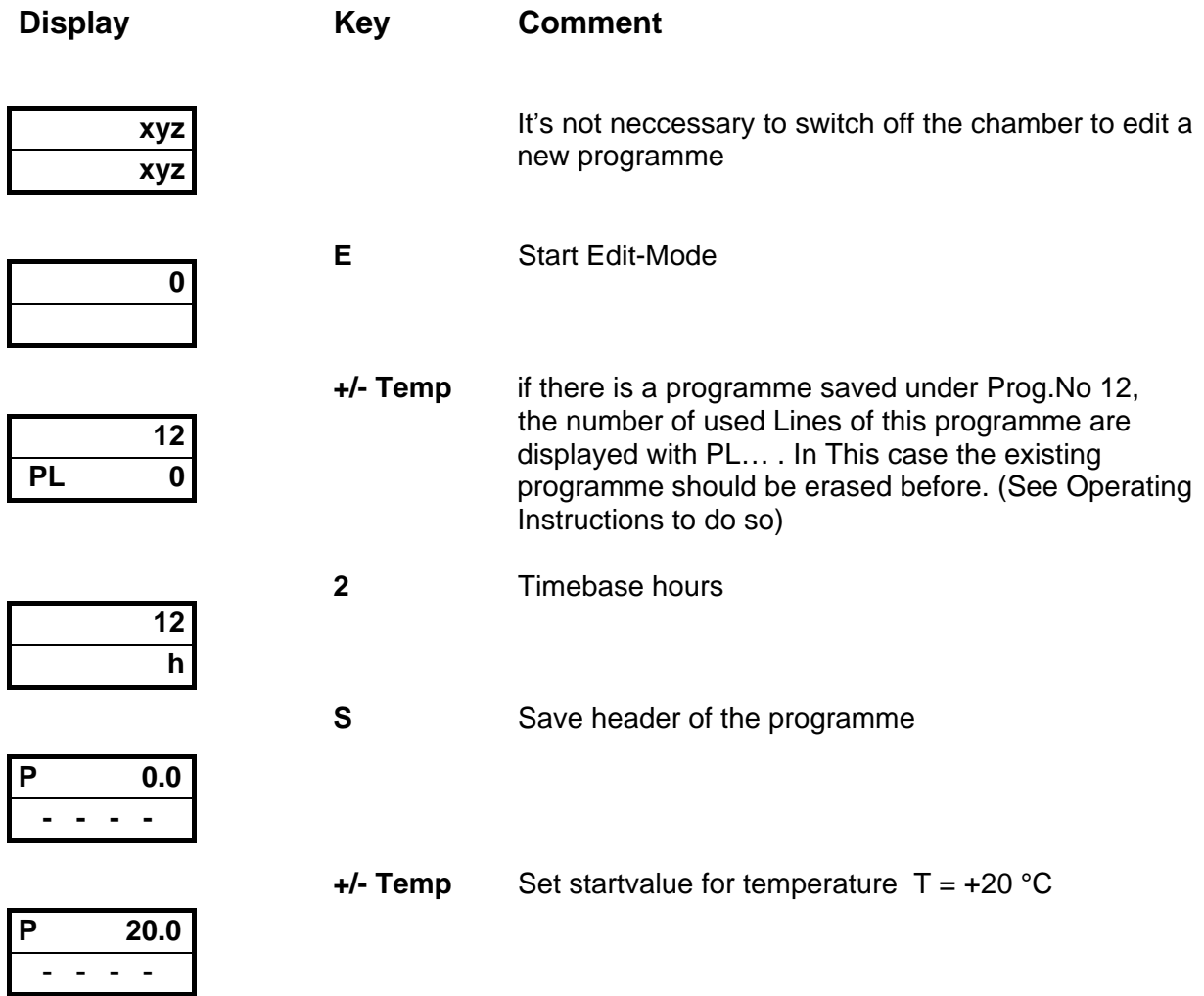

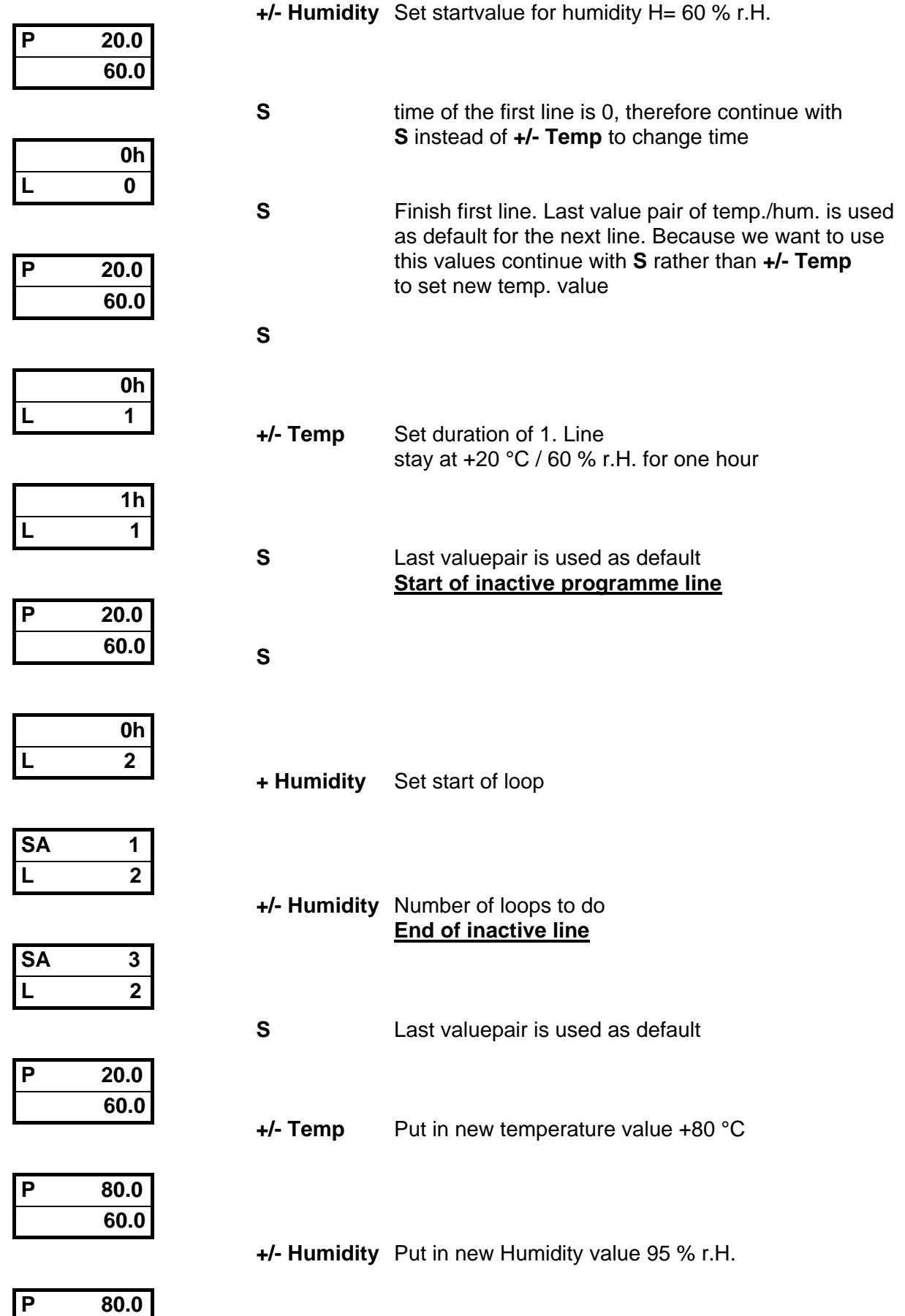

**95.0** 

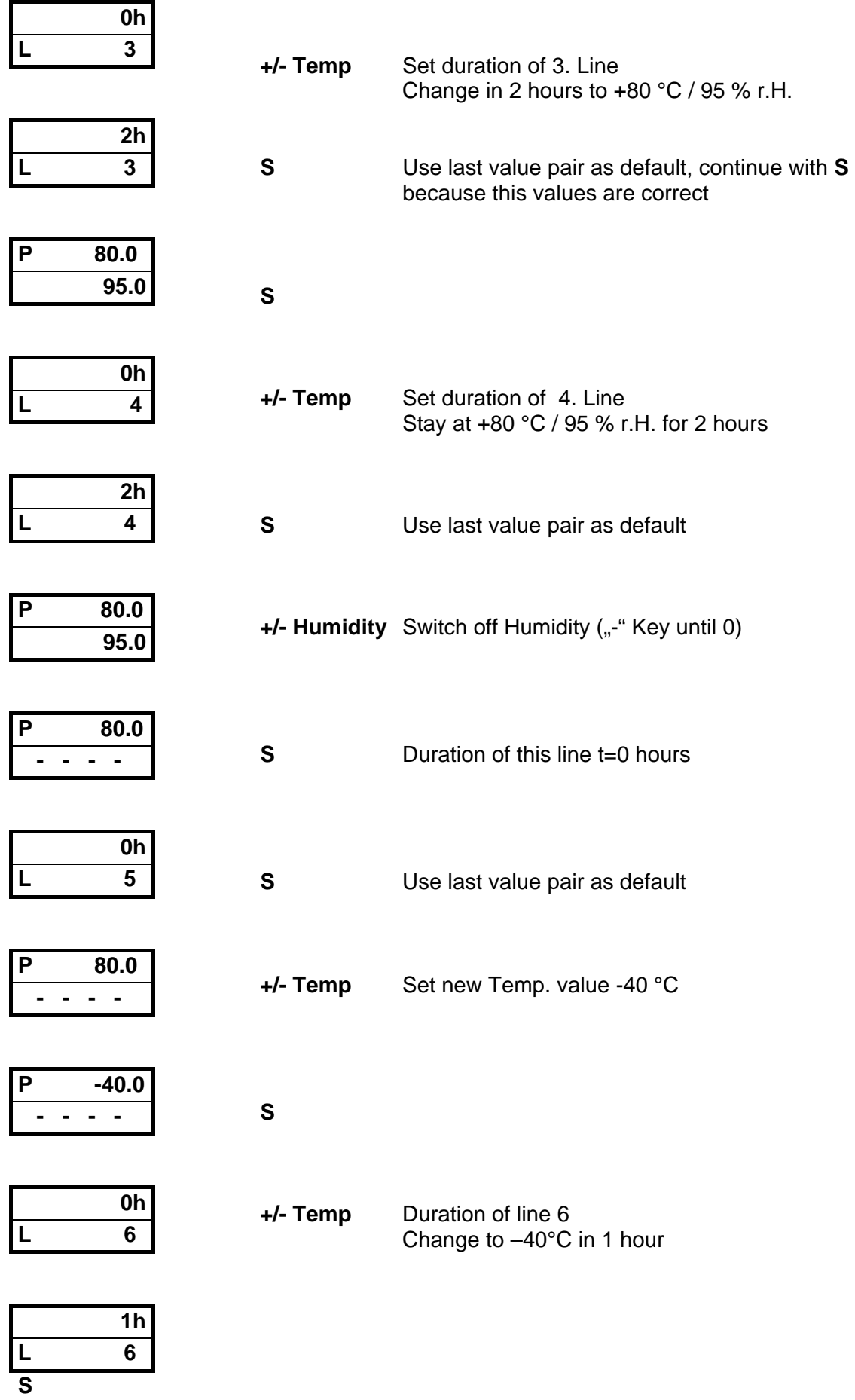

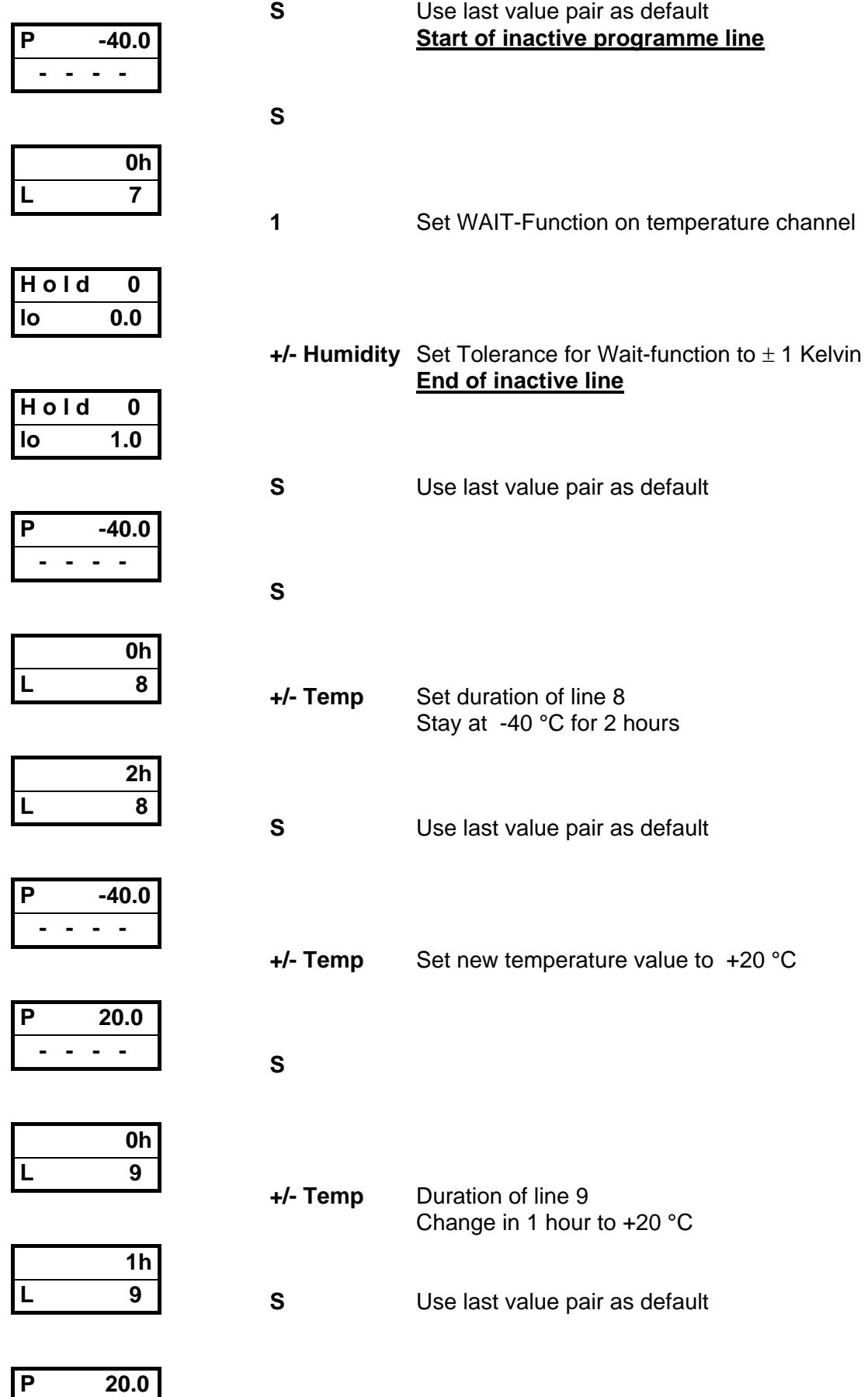

 **- - - -** 

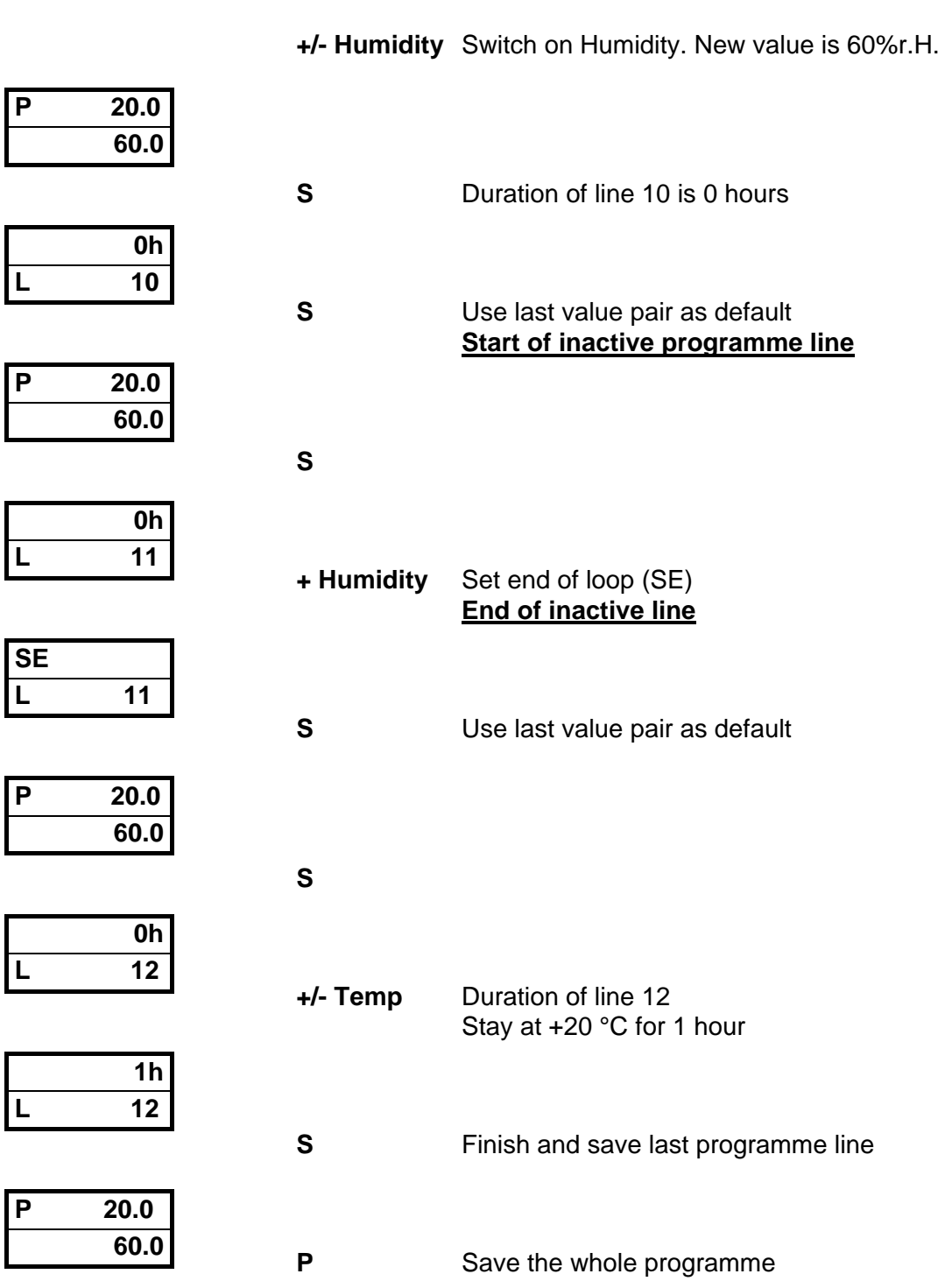